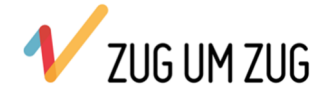

## Word Grundlagen

Dieser Kurs bietet Ihnen eine umfassende Einführung in die Textverarbeitung mit MS Office Word.

Sie erlernen grundlegende Kenntnisse im Umgang mit dem Programm - insbesondere für ihre berufliche Tätigkeit.

Das Ziel ist verschiedenste Dokumentenarten, mit wenig Aufwand, in kurzer Zeit zu erstellen. Dazu gibt es jede Menge praxisbewährter Tipps für den Arbeitsalltag.

## INHALT

- Grundlegende Techniken
- Schriftformatierungen
- Absatzformatierungen
- Seitenformatierungen
- Text verschieben, kopieren, korrigieren suchen und ersetzen
- Illustrationen einfügen und bearbeiten
- Tabellen erstellen, gestalten und optimieren
- Textfelder, WordArt, Symbole, AutoTexte, Datum und Uhrzeit
- Kopf- und Fußzeilen erstellen
- Dokumentvorlagen nutzen und erstellen
- Dokumente drucken
- Seriendruck: Briefe, Umschläge und Etiketten
- Word individualisieren

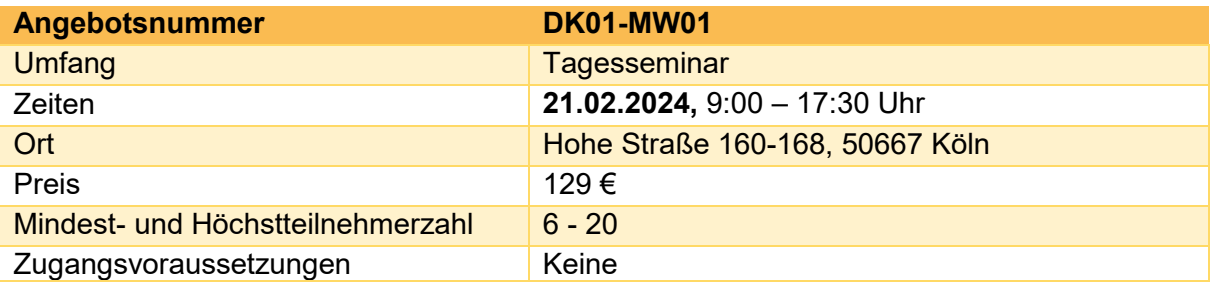

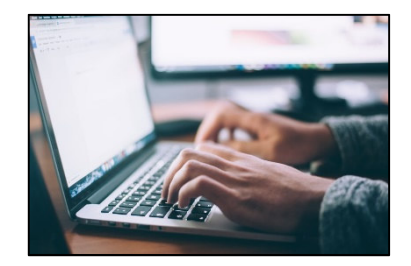